The book was found

# **Introduction To Solid Modeling Using SolidWorks 2016**

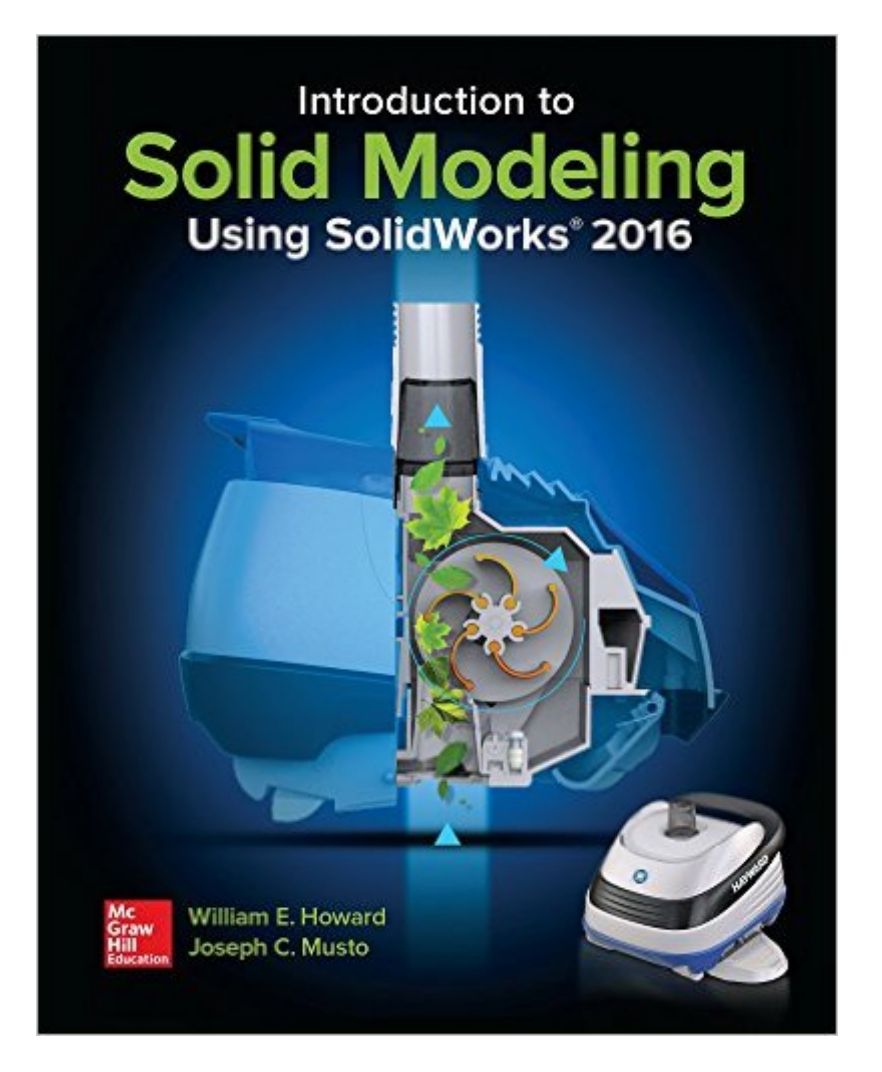

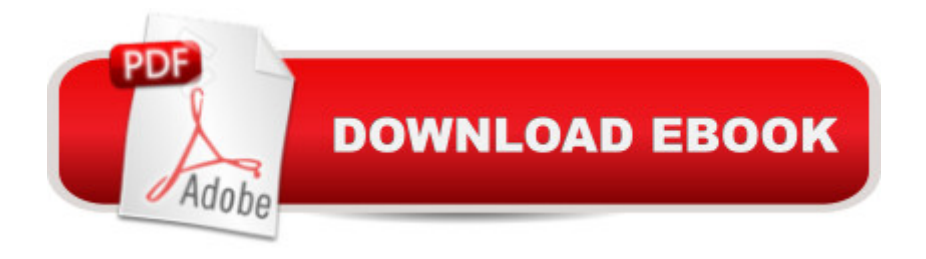

## **Synopsis**

Introduction to Solid Modeling using SolidWorks primarily consists of chapter-long tutorials, which introduce both basic concepts in solid modeling (such as part modeling, drawing creation, and assembly modeling) and more advanced applications of solid modeling in engineering analysis and design (such as mechanism modeling, mold creation, sheet metal bending, and rapid prototyping). Each tutorial is organized as  $\hat{a}$  cekeystroke-level $\hat{a}$  • instructions, designed to teach the use of the software. This new edition has been fully updated for the SolidWorks 2016 software package. All tutorials and figures have been modified for the new version of the software.Additional resources are available online at www.mhhe.com/howard2016. Included on the website are tutorials for three popular SolidWorks Add-Ins, SolidWorks® Simulation, SolidWorks® MotionTM and PhotoView360, and the book figures in PowerPoint format. Instructors can also access PowerPoint files for each chapter, model files for all tutorials, and end-of-chapter problems, as well as a teaching guide.

## **Book Information**

Paperback: 400 pages Publisher: McGraw-Hill Education; 12 edition (May 18, 2016) Language: English ISBN-10: 1259696561 ISBN-13: 978-1259696565 Product Dimensions: 8.4 x 0.5 x 10.2 inches Shipping Weight: 1.4 pounds (View shipping rates and policies) Average Customer Review: 3.0 out of 5 stars $\hat{A}$   $\hat{A}$  See all reviews $\hat{A}$  (1 customer review) Best Sellers Rank: #268,220 in Books (See Top 100 in Books) #16 in Books > Computers & Technology > Graphics & Design > CAD > Solidworks #72 in $\hat{A}$  Books > Engineering & Transportation > Engineering > Mechanical > Drafting & Mechanical Drawing #207 in $\hat{A}$  Books > Computers & Technology > Graphics & Design > Computer Modelling

### **Customer Reviews**

This edition is very VERY similar to the 2015 edition. There is a different problem on pg 52, problem 1.8 and the beginning of section 13.1 has been updated but goes back to the 2015 edition's text at the paragraph on page 354 which starts with, "Most domestic RP machines..." Other than that, the books are almost identical.Besides details that encompass updated UI of solidworks 2016, the tutorials are the same. If you want to save a little extra money, you should be fine buying the 2015

#### someone could confirm this for you!!!

#### Download to continue reading...

Introduction to Solid Modeling Using SolidWorks 2016 Introduction to Solid Modeling Using [SolidWorks 2015 Mosfet Mo](http://orleanswer.com/en-us/read-book/0pkwJ/introduction-to-solid-modeling-using-solidworks-2016.pdf?r=qAq9jvJbJ352DVVeCWTQHS3LOmrZLRrSr%2BKuwzZdvRfoAY1vciHtPUMYG1nOMnvk)deling for VLSI Simulation: Theory And Practice (International Series on Advances in Solid State Electronics) (International Series on Advances in Solid State Electronics and Technology) The Physics And Modeling of Mosfets (International Series on Advances in Solid State Electronics) (International Series on Advances in Solid State Electronics and Technology (Unnumbered)) SOLIDWORKS 2016 for Designers, 14th Edition SOLIDWORKS 2016 Learn by doing-Part 3: DimXpert and Rendering Engineering Design and Graphics with SolidWorks 2016 Introduction to the Numerical Modeling of Groundwater and Geothermal Systems: Fundamentals of Mass, Energy and Solute Transport in Poroelastic Rocks (Multiphysics Modeling) Mastering SolidWorks (2nd Edition) SolidWorks 2015 Learn by doing-Part 1 (Parts, Assembly, Drawings, and Sheet metal) Microsoft Excel 2013 Data Analysis and Business Modeling: Data Analysis and Business Modeling (Introducing) 3D Modeling For Beginners: Learn everything you need to know about 3D Modeling! Geochemical Modeling of Groundwater, Vadose and Geothermal Systems (Multiphysics Modeling) Mathematical Modeling of Collective Behavior in Socio-Economic and Life Sciences (Modeling and Simulation in Science, Engineering and Technology) Student Solutions Manual for Differential Equations: Computing and Modeling and Differential Equations and Boundary Value Problems: Computing and Modeling Jokes : Best Jokes 2016: (Funny books, Joke books, Funny jokes, Best jokes 2016, Best jokes 2015) (Best Jokes 2016 Bundle) AutoCAD 2016 For Architectural Design: Floor Plans, Elevations, Printing, 3D Architectural Modeling, and Rendering EXCEL: Strategic Use of the Calc Spreadsheet in Business Environment. Data Analysis and Business Modeling (Functions and Formulas, Macros, MS Excel 2016, Shortcuts, Microsoft Office) The Solid State: An Introduction to the Physics of Crystals for Students of Physics, Materials Science, and Engineering (Oxford Physics Series) Introduction to Solid Mechanics (3rd Edition)

<u>Dmca</u>